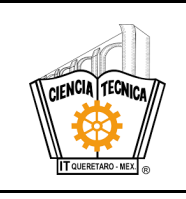

# **1. Propósito**

Contar con un procedimiento para canalizar los casos detectados de situaciones extraordinarias que complique o condicionen la continuidad o el avance académico de los estudiantes del TecNM, Campus Querétaro, de Educación Presencial a Distancia.

# **2. Alcance**

Aplica a todos los estudiantes de EPaD del TecNM Campus Querétaro.

# **3. Políticas de operación**

- 3.1 El TecNM, Campus Querétaro, en su modalidad de Educación Presencial a distancia deberá detectar y canalizar a las dependencias correspondientes a los estudiantes que se encuentran en riesgo de deserción o baja académica por alguna de las siguientes causas extraordinarias:
	- Problemas psicológicos.
	- Problemas familiares.
	- Situación económica vulnerable.
	- Madres solteras.
	- Consumo de drogas.
	- Problemas condicionantes de salud.
	- Acoso sexual.
	- Acoso escolar.
- 3.2 El tutor responsable de grupo al detectar alguna de estas causas extraordinarias, deberá reportar de manera formal al coordinador de unidad.
- 3.3 En el momento que el coordinador de unidad sea notificado por el tutor responsable de grupo, de la ocurrencia de alguna de estas causas extraordinarias deberá atender, canalizar y evidenciar el caso.
- 3.4 El coordinador de unidad informará el caso extraordinario a la coordinación académica de EPaD.

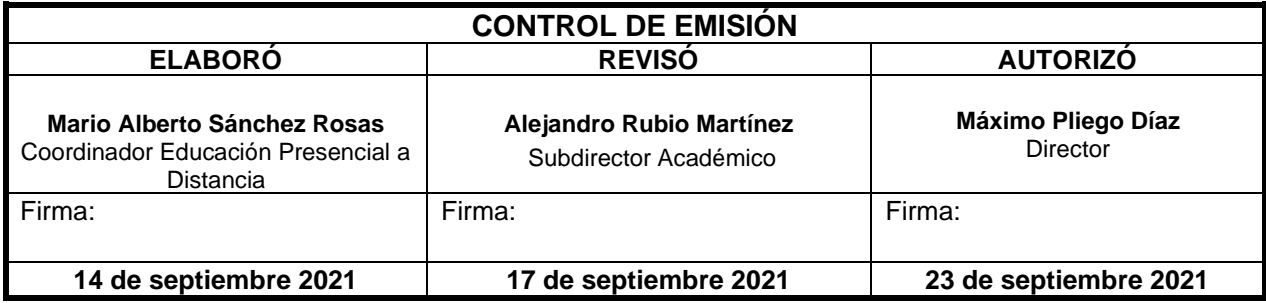

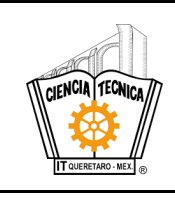

- 3.5 La coordinación académica da instrucción para la canalización de la situación extraordinaria con la dependencia correspondiente.
- 3.6 El coordinador de Unidad canaliza a la dependencia correspondiente.
- 3.7 La dependencia atiende y reporta el seguimiento al coordinador de unidad.
- 3.8 El coordinador de unidad reporta el seguimiento del caso extraordinario con el coordinador académico
- 3.9 El coordinador académico mantiene un registro de seguimiento de casos extraordinarios por unidad.
- 3.10 El coordinador académico informa al coordinador de EPaD la situación extraordinaria para la toma de decisiones.

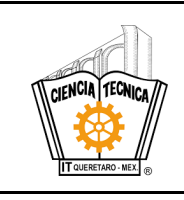

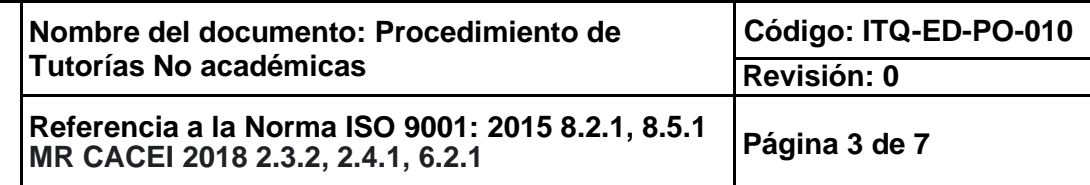

# **4. Diagrama del procedimiento**

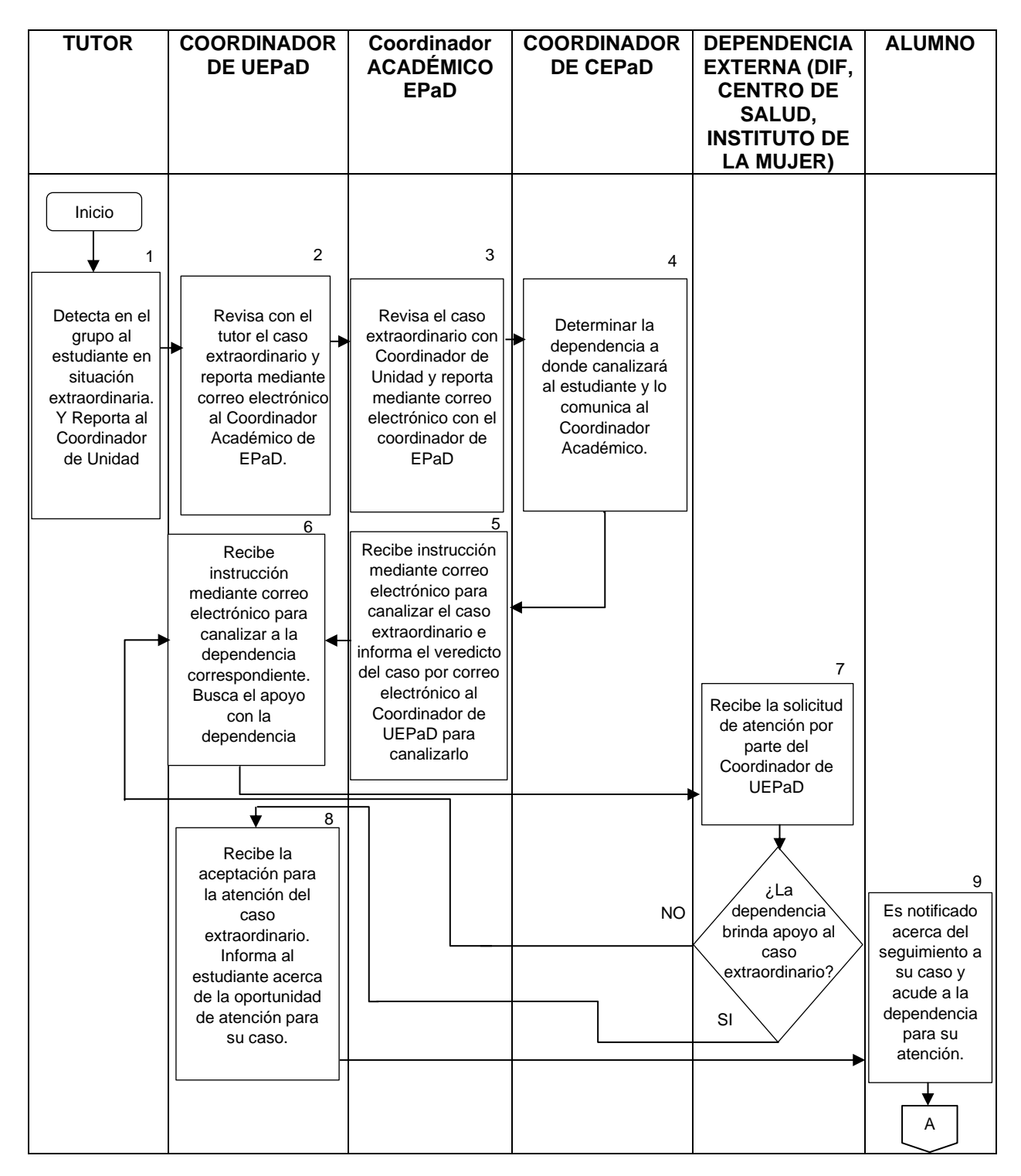

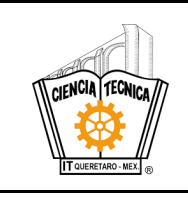

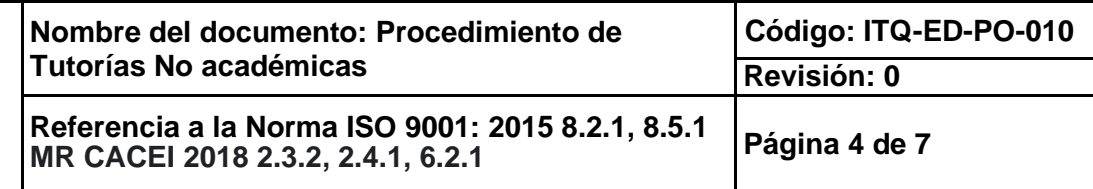

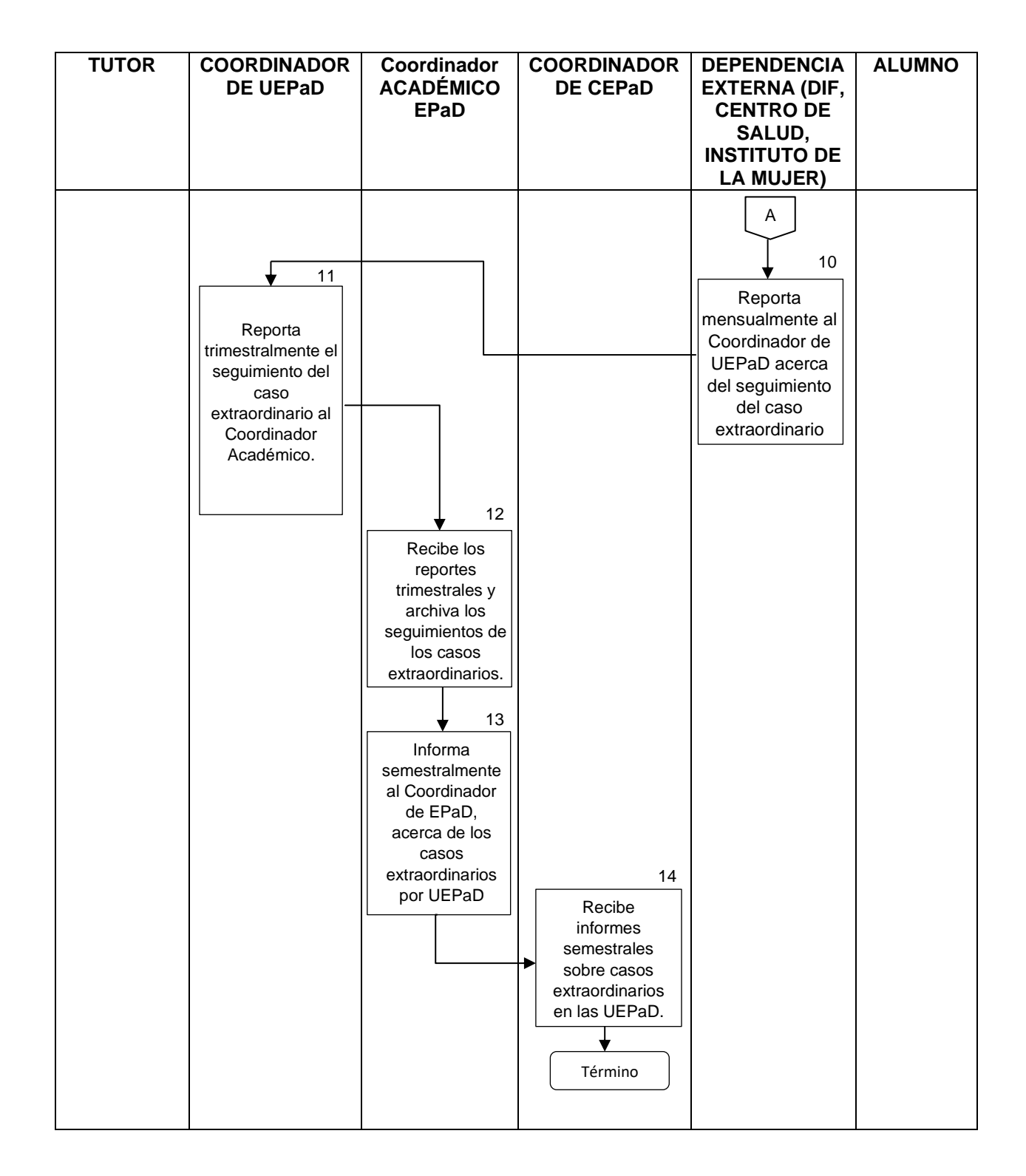

**Toda copia en PAPEL es un "Documento No Controlado" a excepción del original.**

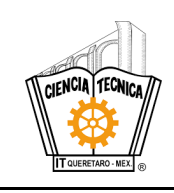

**Nombre del documento: Procedimiento de Tutorías No académicas Código: ITQ-ED-PO-010 Revisión: 0 Referencia a la Norma ISO 9001: 2015 8.2.1, 8.5.1 MR CACEI 2018 2.3.2, 2.4.1, 6.2.1 Página 5 de 7**

# **5. Descripción del procedimiento**

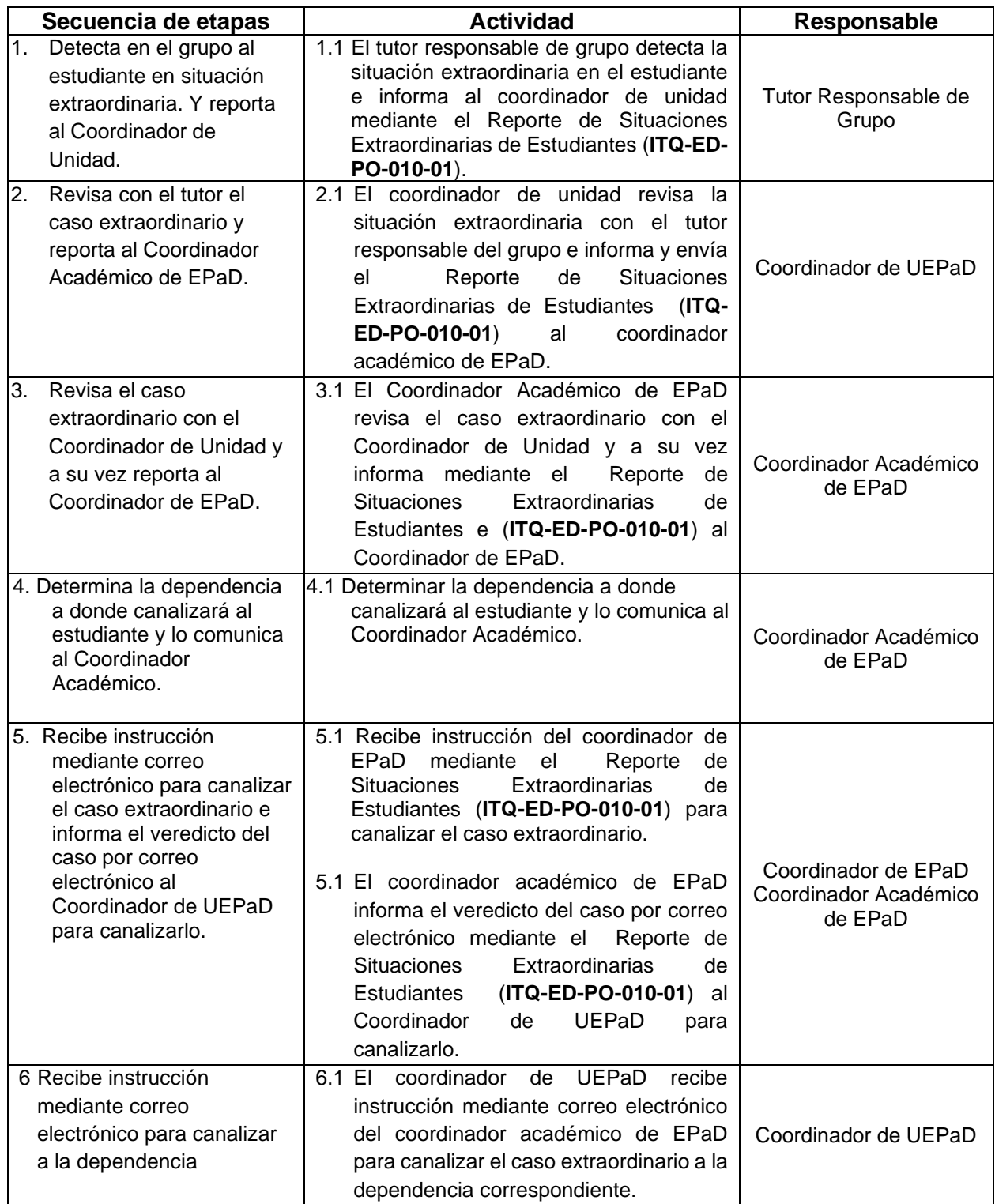

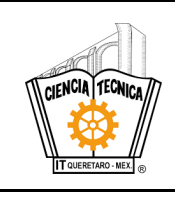

#### **Nombre del documento: Procedimiento de Tutorías No académicas Código: ITQ-ED-PO-010 Revisión: 0 Referencia a la Norma ISO 9001: 2015 8.2.1, 8.5.1 MR CACEI 2018 2.3.2, 2.4.1, 6.2.1 Página 6 de 7**

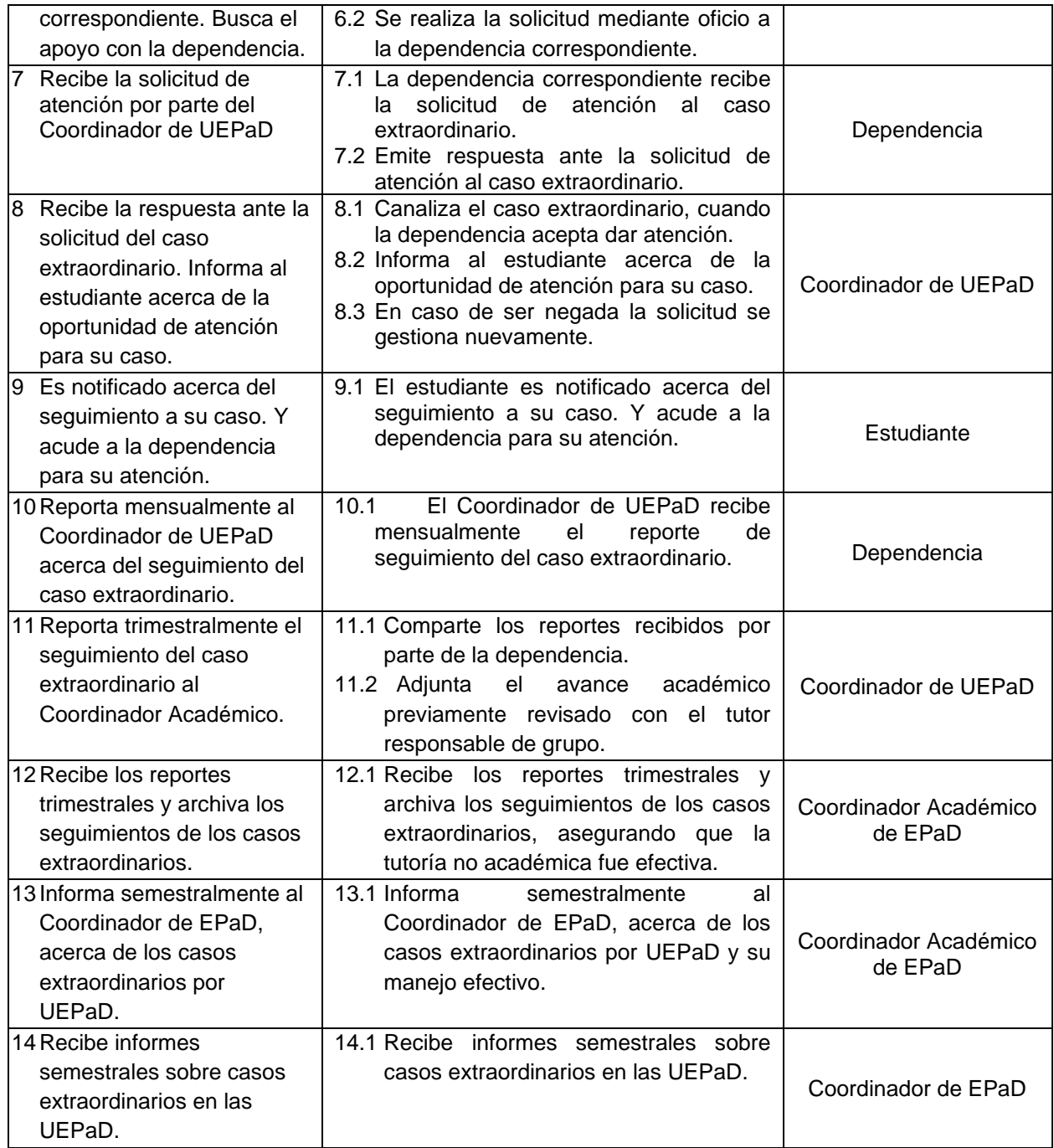

# **6. Documentos de referencia**

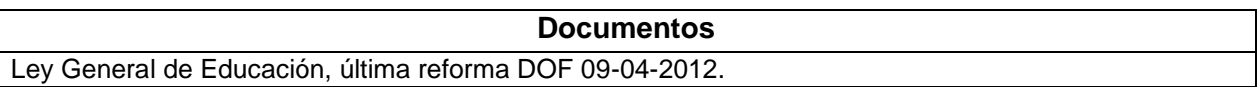

**Toda copia en PAPEL es un "Documento No Controlado" a excepción del original.**

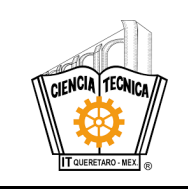

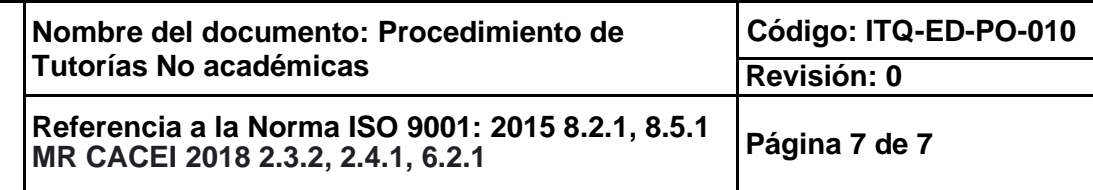

# **7. Registros**

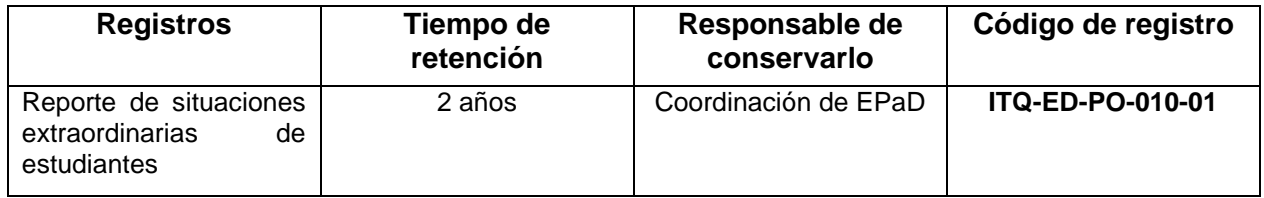

### **8. Glosario**

**Dependencia:** organizaciones de los gobiernos federal, estatal o municipal, e instituciones de atención a grupos vulnerables.

**Estudiante/prestante:** estudiante o egresado del Instituto Tecnológico que se encuentra realizando su Servicio Social.

**UEPaD**: Unidad de Educación Presencial a Distancia

**Situaciones extraordinarias de estudiantes:** Situaciones reales o psicológicas que enfrenta el estudiante con mayor o menor grado en su vida personal y que ponen en riesgo su continuidad escolar.

**Tutorías no Académicas:** La atención a la situación extraordinaria del estudiante mediante la canalización a la solución de su problema presente buscando su continuidad escolar y su avance académico.

### **9. Anexos**

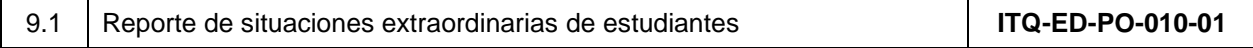

### **10. Cambios de esta versión**

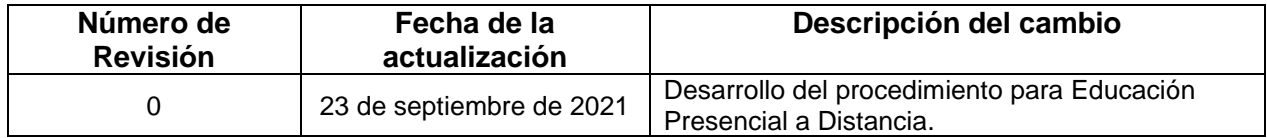